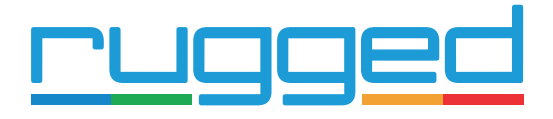

**INSTALLATION INSTRUCTIONS** 

## 1) Connect Power & Ignition

Connect the following wires to the vehicle:

Red (external power) to the vehicle positive - 8 to 36V (MAX).

Verify this supply is constant, even when the vehicle is switched off. Sometimes other (non-constant) signal lines can appear to be a 12 or 24V constant supply.

Black (Ground) to the chassis ground

White (Ignition) to an ignition source – something that will be on when the vehicle ignition is on, and off when the ignition is off.

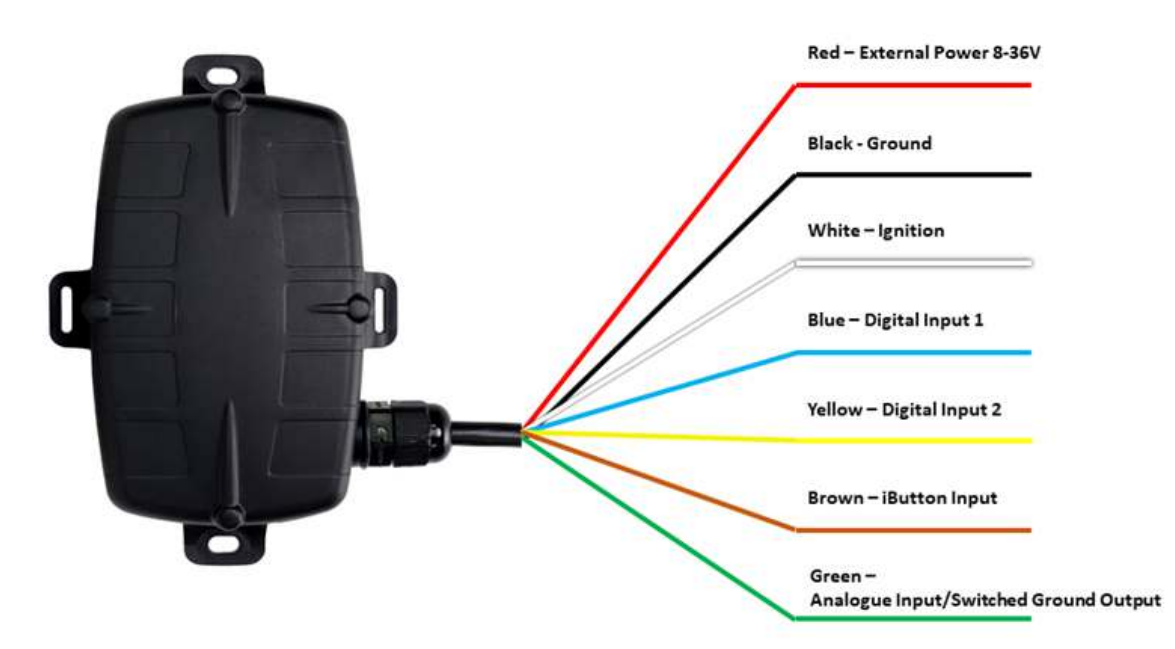

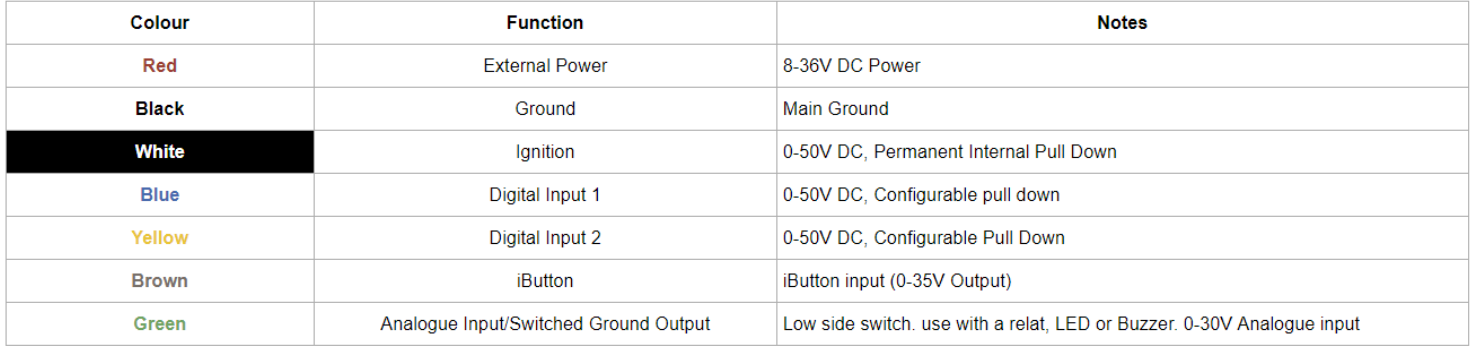

## 2) Testing

Use the installer page (see overleaf) to verify the External Power (1) and Ignition (2) is operating correctly. The Ignition input (2) should change from off to on when you toggle the vehicle's ignition.

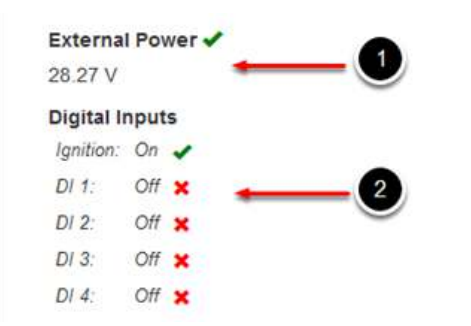

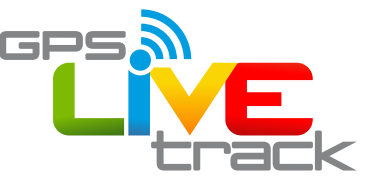

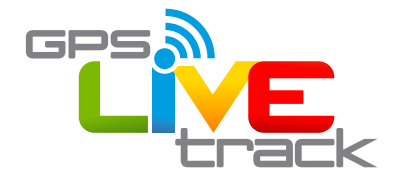

## **Test the installation:**

Visit www.oemserver.com/installer and enter the serial number to test the device.

Ensure that the vehicle has GSM coverage and is outdoors with sight of the sky for testing.

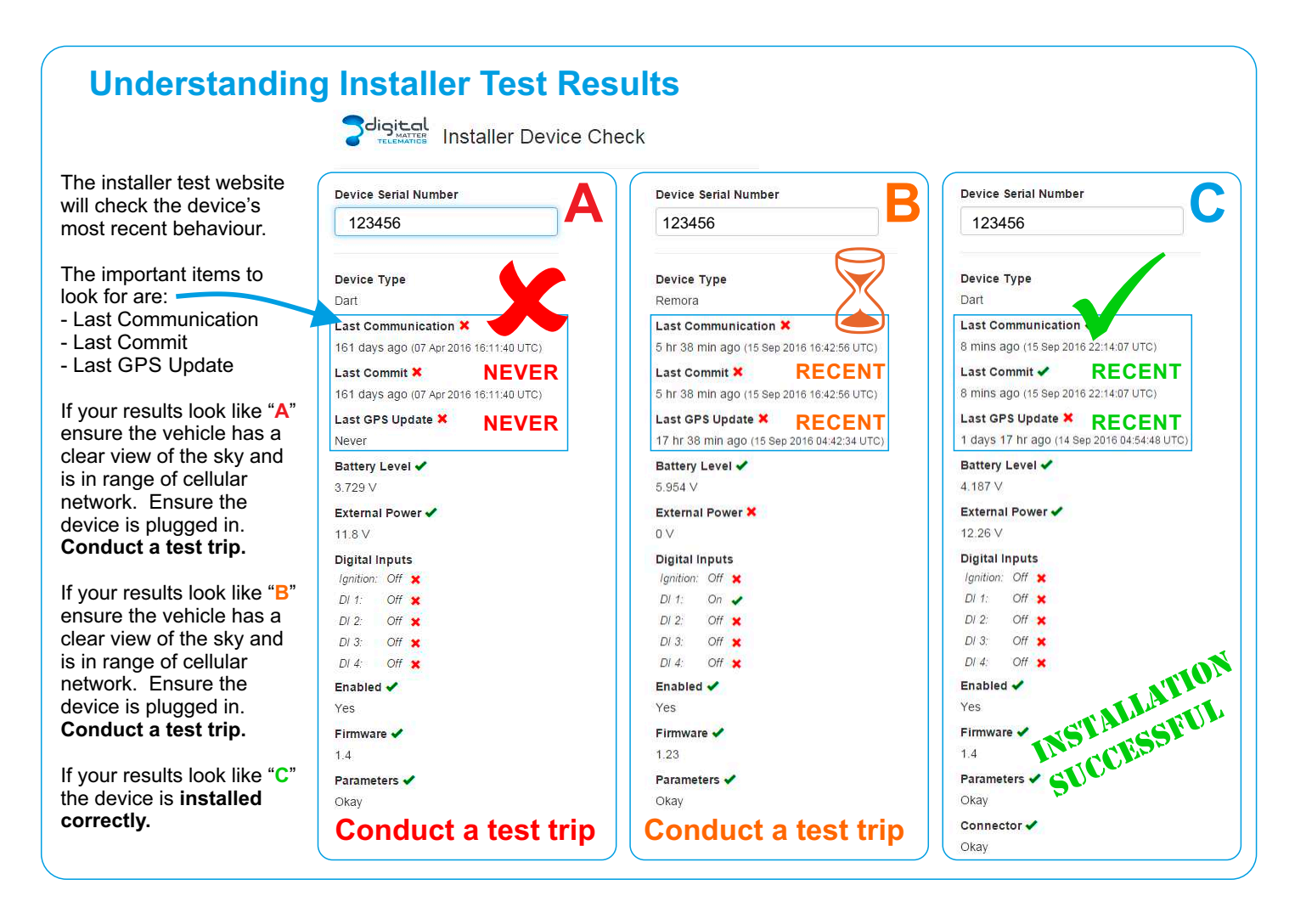

## **Logging into Livetrax Online Tracking Software**

**You will receive an email inviting you to become a user on Telematics.Guru, click the link and complete the form that launches to complete your user registration.**

**At any time you can use any internet browser and type the following link into the address bar (not the search bar):**

**livetrax.telematics.guru**

**Enjoy your tracking!**

**SUPPORT ASSISTANCE NZ: 0800 477564 / 0800 GPSLOG**